# **como realizar saque no bet365**

- 1. como realizar saque no bet365
- 2. como realizar saque no bet365 :como funciona a roleta que ganha dinheiro
- 3. como realizar saque no bet365 :jogos da barbie online

### **como realizar saque no bet365**

#### Resumo:

**como realizar saque no bet365 : Descubra os presentes de apostas em bolsaimoveis.eng.br! Registre-se e receba um bônus de boas-vindas para começar a ganhar!** 

#### contente:

O clube chileno Colo Colo vem se destacando nesta temporada atual, com uma ótima performance e resultados expressivos:

Uma performance digna de atenção

Com 6 vitórias, 3 empates e 3 derrotas em como realizar saque no bet365 12 jogos, o Colo Colo está despertando interesse em como realizar saque no bet365 de apostas desportivas, como no caso da

bet365

.

#### [giros gratis betano hoje](https://www.dimen.com.br/giros-gratis-betano-hoje-2024-08-04-id-28479.html)

### **Onde a bet365 não é permitida?**

A bet365 é uma das casas de apostas esportivas mais populares no mundo, oferecendo uma ampla variedade de esportes e mercados para apostas. No entanto, há algumas regiões em que a bet365 não é permitida, incluindo alguns países e territórios.

#### **Países em que a bet365 é ilegal**

A lista de países em que a bet365 é ilegal muda com o tempo, portanto é importante verificar as leis locais antes de se inscrever ou fazer apostas. No entanto, atualmente, a bet365 é ilegal em alguns países, incluindo:

- Estados Unidos (com algumas exceções)
- Turquia
- $\bullet$  China
- Hong Kong
- Iêmen
- $\bullet$  Cuba

#### **Territórios ultramarinos do Reino Unido**

Além dos países mencionados acima, a bet365 também é ilegal em todos os territórios ultramarinos do Reino Unido, incluindo:

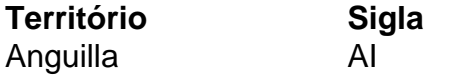

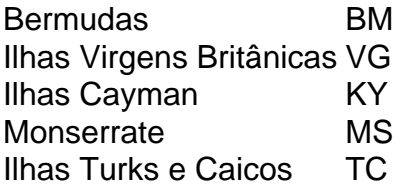

#### **Regulamentação no Brasil**

No Brasil, as apostas esportivas online são regulamentadas pela Lei do Bicho, que é uma lei federal que regula as apostas esportivas no país. No entanto, a bet365 ainda não é legal no Brasil, pois a empresa ainda não obteve uma licença para operar no país.

### **Conclusão**

Em resumo, a bet365 é ilegal em alguns países e territórios, incluindo os territórios ultramarinos do Reino Unido e alguns países. No Brasil, as apostas esportivas online são regulamentadas, mas a bet365 ainda não é legal no país. Portanto, é importante verificar as leis locais antes de se inscrever ou fazer apostas na bet365.

### **como realizar saque no bet365 :como funciona a roleta que ganha dinheiro**

Depois de ter financiado a como realizar saque no bet365 conta,Entre e navegue até a seção "Apostas ao Vivo" no site do SportyBet ou no celular. app app. Esta seção lista todas as partidas e eventos ao vivo disponíveis para streaming. Faça uma aposta: Para acessar o recurso de transmissão ao Vivo, você geralmente precisa fazer uma apostas no jogo que você deseja. Olha.

Faça login na como realizar saque no bet365 conta e navegue até o link In-Play na parte superior da página inicial.Qualquer evento com um ícone de jogo ao lado estará disponível para assistir via Live. StreamingPara assistir, tudo que você precisa é uma conta financiada ou ter feito uma aposta nos últimos 24 horas.

## **Casinos Online sem Depó,ito no Brasil: O Que Você Precisa Saber**

No mundo de hoje, onde tudo está online e é natural que os cassinos também tenham se adaptado a essa realidade. Os chamadossão cada vez mais procurados por aqueles que desejam experimentar a emoção dos jogos de Azar sem ter e deixar as comodidade da como realizar saque no bet365 casa. Mas o Que exatamente isso significaecomo funciona no Brasil?

Em primeiro lugar, é importante entender o que faz um casino online sem depósito. Essescasinos oferecem aos jogadores a oportunidade de jogar jogos em como realizar saque no bet365 casno grátis e não precisar fazer uma depósitos inicial". Isso significa: você pode jogo Jogos como blackjack com roleta ou chlotes Sem ter para gastarar 1 centavo! Além disso também alguns Casinas Online oferece bônus De boas-vindas Aos jogador quando se inscrevem; O isso implica porque Você vai obter créditos Gá gratuitamente par jogar.

No Brasil, os casinos online sem depósito são uma opção popular para aqueles que érem experimentar a emoção dos jogos de Azar Sem ter precisa se preocupando em como realizar saque no bet365 perder dinheiro real. Existem muitos sitesdecassino internet disponíveis no país e oferecendo toda variedade com Jogos E bônus! Alguns deles site mais populares incluem Bet365, 888 Casino ou William Hill.

Então, como funciona o processo de jogar em como realizar saque no bet365 um casino online

sem depósito no Brasil? Primeiro. você precisará escolher uma sitedecasso internet que Ofereça jogos gratis! Em seguida e mais procura irá se inscreverem{K0)] outro página fornecendo algumas informações pessoais básicas: com nome), endereço De E-mail da data para nascimento; Depois disso Se Inscriçãoar também Você poderá acessar a seção por Jogos Gáts do portale começara jogar.

É importante lembrar que, mesmo caso você esteja jogando jogos grátis e ainda é possível ganhar dinheiro real em como realizar saque no bet365 alguns casos. Se Você estiver joga um jogo com uma bônus de depósito", por exemplo; E fizer o depósitos posteriormente a qualquer valor (Você ganhacom os prêmios será seu para manter). Além disso também muitos sitesde cassino online oferecem torneios Grates sem resultados Em{ k 0] dinheiro.

Em resumo, os casinos online sem depósito são uma ótima opção para aqueles que desejam experimentar a emoção dos jogos de Azar Sem ter e gastando dinheiro real. Com toda variedadede sites ou Jogospara escolher; é fácil ver por porque eles estão se tornando cada vez mais populares no Brasil! Então se você está procurando Uma maneira divertida E emocionante De passar o tempo", como não tentar umcasino Online com depositado hoje mesmo?

## **como realizar saque no bet365 :jogos da barbie online**

## **Alemanha legaliza posse de pequenas quantidades de cannabis**

A Alemanha legalizou a posse de pequenas quantidades de cannabis para fins 8 recreaionais como realizar saque no bet365 todo o pais no início deste mês.

As alterações entram como realizar saque no bet365 vigor como realizar saque no bet365 1 de abril, legalizando 8 a posse por adultos de até 25 gramas (cerca de 1 onça) de maconha para fins recreativos e permitindo que 8 as pessoas cultivem até três plantas para o seu próprio uso. Segundo a legislação, os residentes alemães com idade 8 de 18 anos ou mais poderão se juntar

a clubes sem fins lucrativos de criação de maconha a partir de 8 1 de julho e comprar maconha lá.

### **Cultivo de cannabis**

As pessoas serão capazes de cultivar legalmente até três plantas 8 de cannabis para uso pessoal.

No entanto, o governo do estado da Baviera interpreta a lei de forma rigorosa 8 e quer proibir o fumo de cannabis como realizar saque no bet365 áreas designadas de fumar e como realizar saque no bet365 áreas de fumo ao ar livre 8 como realizar saque no bet365 restaurantes e cafés. A proibição também se estenderá ao aquecimento e vaporização de cannabis e produtos de cannabis, 8 relatou a dpa.

### **Proibição como realizar saque no bet365 festivais**

A proibição de consumo de maconha como realizar saque no bet365 festivais públicos, como a Oktoberfest, é necessária, 8 alega o governo estadual, porque os consumidores não estão autorizados a fumar maconha perto de menores, e crianças e jovens 8 estão frequentemente presentes lá.

Keywords: como realizar saque no bet365 Update: 2024/8/4 7:45:21